–

## **FAQ - Liste des questions fréquentes**

## **Je veux installer Linux sur mon ordinateur mais je n'ai pas de connaissance en informatique. Est-ce qu'Alpinux peut m'aider ?**

Oui, Alpinux peut vous aider à installer Linux sur votre ordinateur personnel, surtout si vous n'avez pas de connaissances en informatique. Alpinux est un LUG, c'est-à-dire un groupe de personnes passionnées par Linux et les logiciels libres qui se réunissent pour partager leurs connaissances et leur expérience.

Vous pouvez avoir plus d'explication sur la page [Install Party](https://wiki.alpinux.org/alpinux/install-party)

## **Est-ce mon programme Windows peut fonctionner sous Linux ?**

La compatibilité des programmes Windows avec **Linux** dépend du programme en question et des méthodes que vous utilisez pour l'exécuter sous Linux. Voici quelques options à considérer :

Certains programmes Windows ont des équivalents **natifs pour Linux**. Par exemple, Microsoft Office a des alternatives telles que **LibreOffice** ou OnlyOffice, qui sont compatibles avec les formats de fichiers Office. Pour de nombreuses tâches courantes, il existe des alternatives Linux.

**Wine** est une couche de compatibilité qui permet d'exécuter certains programmes Windows sous Linux. Il ne prend pas en charge tous les programmes Windows, mais il fonctionne bien avec de nombreuses applications populaires. Nous avons récemment installé **ProNote** sous Linux.

Vous pouvez utiliser des logiciels de **virtualisation** comme VirtualBox ou VMware pour exécuter une instance Windows virtuelle sur votre système Linux. Cela vous permettra d'exécuter des applications Windows dans cet environnement virtuel.

Il est important de noter que bien que de nombreuses applications Windows puissent fonctionner sous Linux grâce à ces méthodes, il peut y avoir des limitations ou des problèmes de compatibilité avec certaines applications plus complexes. Il est donc recommandé de vérifier la compatibilité de l'application spécifique que vous souhaitez utiliser avant de passer à Linux. En outre, le support de Windows peut varier en fonction de la distribution Linux que vous utilisez.

En fin de compte, il est préférable d'utiliser des alternatives Linux natives lorsque cela est possible, car elles sont généralement mieux intégrées et offrent une meilleure expérience utilisateur. Cependant, si vous avez absolument besoin d'exécuter des applications Windows, n'hésitez pas à consulter l'association Alpinux pour vous aider dans vos choix.

Alpinux Wiki - https://wiki.alpinux.org/

–

## **Quelle différence entre Linux Mint et Linux Mint LMDE ?**

**LMDE**, abréviation de "Linux Mint Debian Edition", est une distribution Linux basée sur **Debian**, plutôt que sur **Ubuntu**, comme la version principale de **Linux Mint**. La principale différence entre **Linux Mint LMDE** et **Linux Mint** réside dans leur base sous-jacente.

Son objectif est de garantir que **Linux Mint** puisse continuer à offrir la même expérience utilisateur si **Ubuntu** venait à disparaître. Cela permet aux mainteneur de **Linux Mint** d'évaluer dans quelle mesure ils dépendent d'**Ubuntu** et combien de travail serait nécessaire en cas d'un tel événement. **LMDE** est également l'une de leurs cibles de développement, garantissant ainsi que les logiciels qu'ils développent sont compatibles en dehors d'**Ubuntu**.

Pour savoir si vous êtes sous LMDE, vous pouvez utiliser la commande suivante dans un Terminal :

cat /etc/os-release

Avec LMDE vous devriez avoir comme réponse

NAME="Linux Mint Debian Edition"

From: <https://wiki.alpinux.org/> - **Alpinux Wiki**

Permanent link: **<https://wiki.alpinux.org/alpinux/faq>**

Last update: **2023/10/10 08:38**

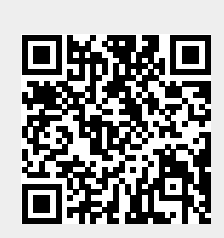